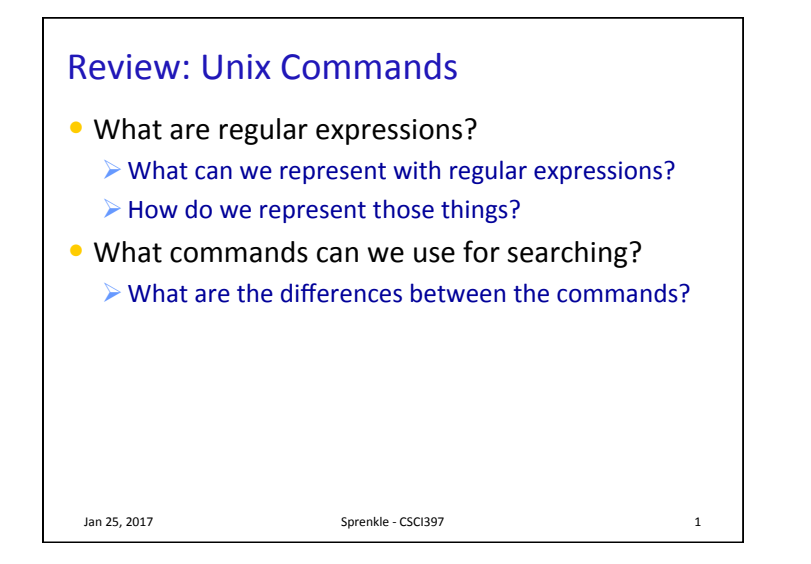

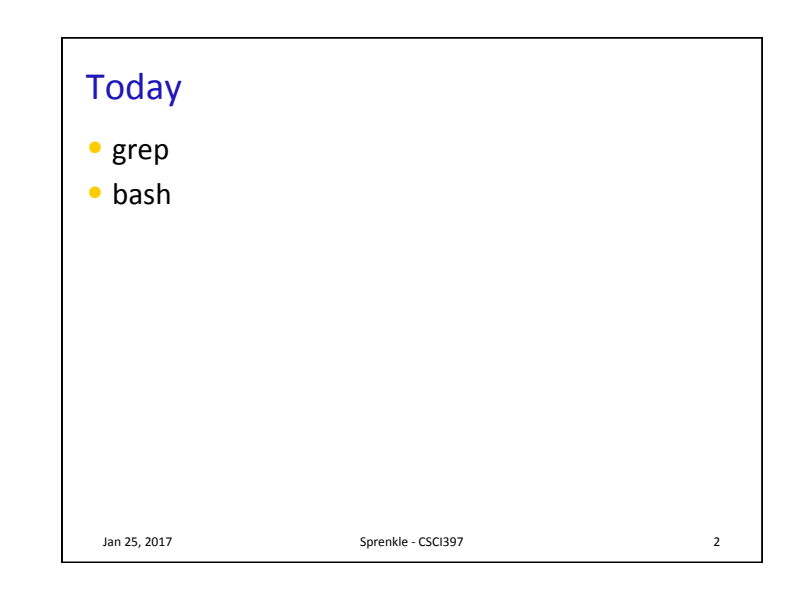

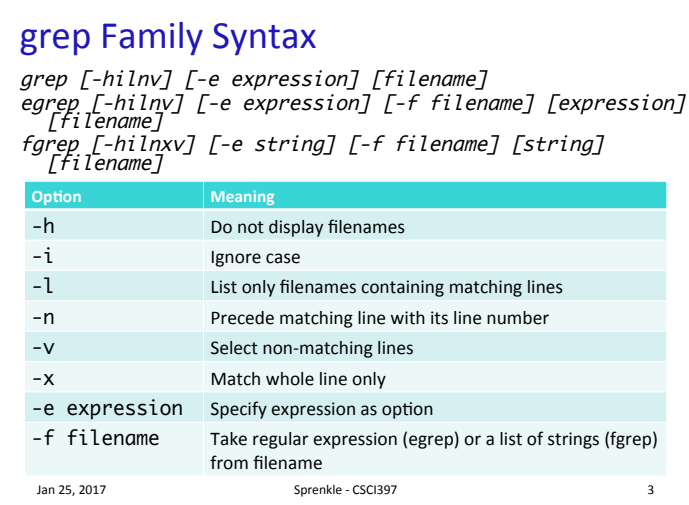

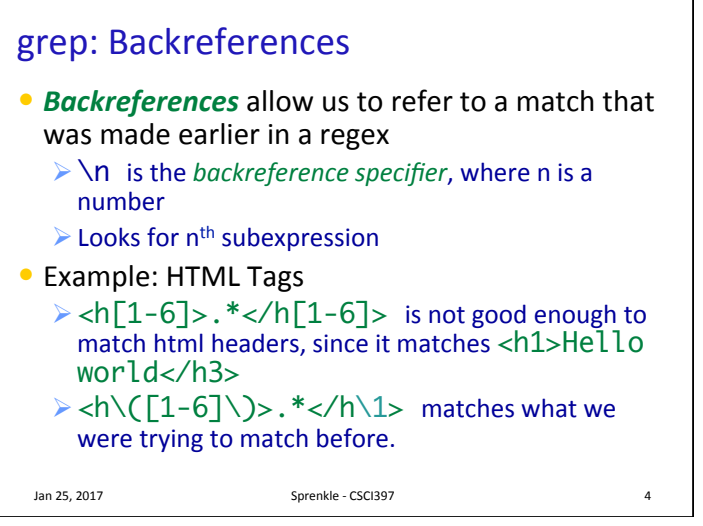

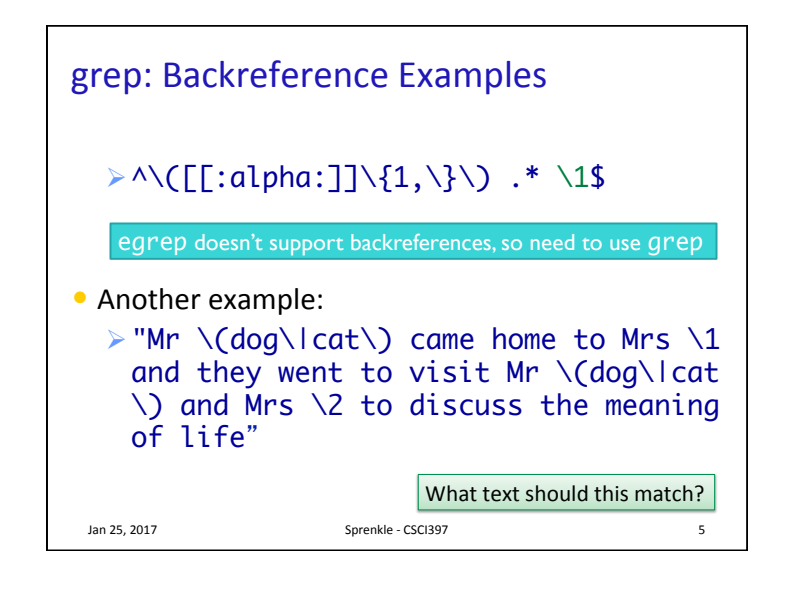

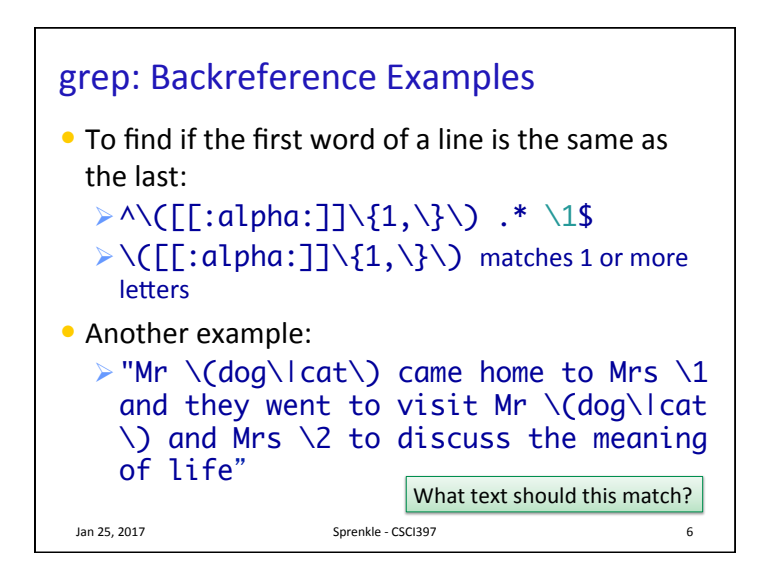

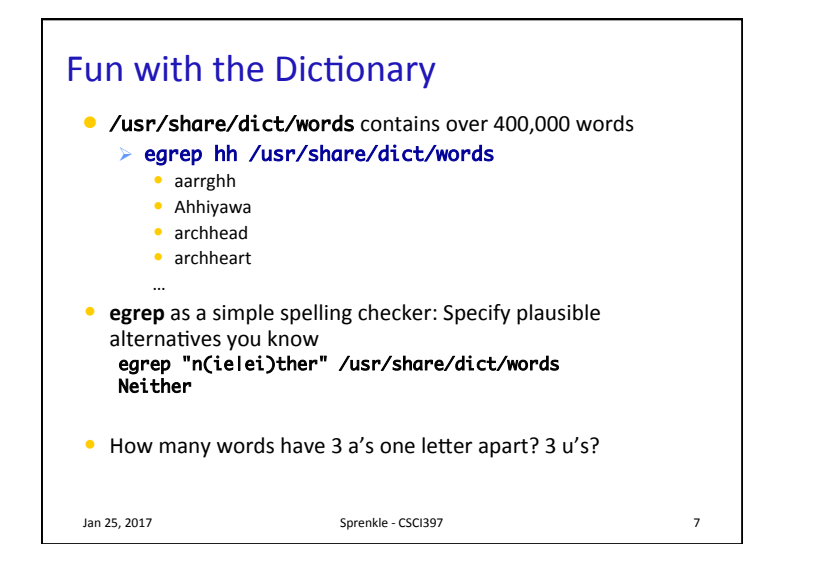

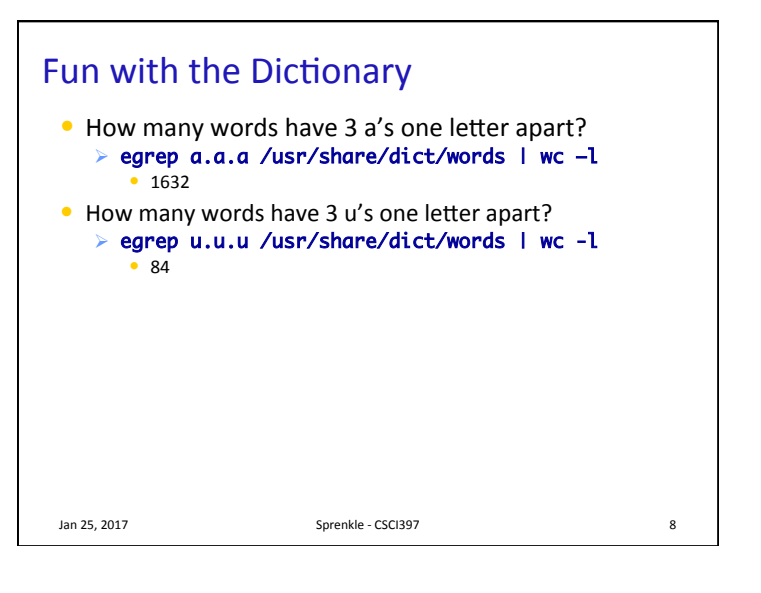

### grep Examples

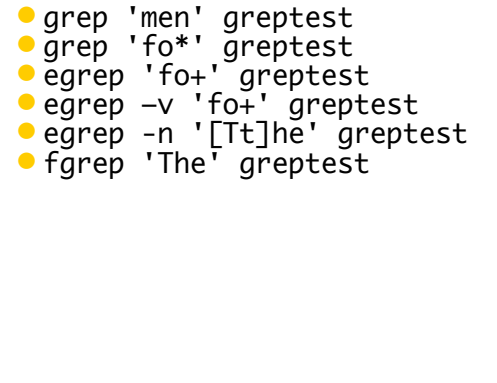

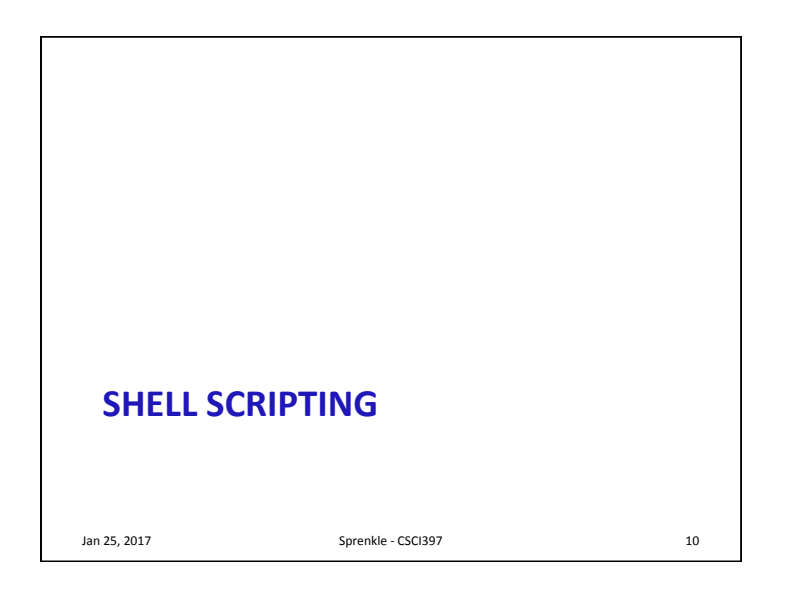

# **Shell Scripts**

- **Script**: a shell program
- Tool for building applications by "gluing together" system calls, tools, utilities, and compiled binaries

Jan 25, 2017 **Sprenkle** - CSCI397 **Sprenkle** - CSCI397

 $\bullet$  Just about everything we've done so far is available for use in a script

#### $\triangleright$  Adds even more

 $\bullet$  Good for repetitive tasks that don't require a more structured programming language

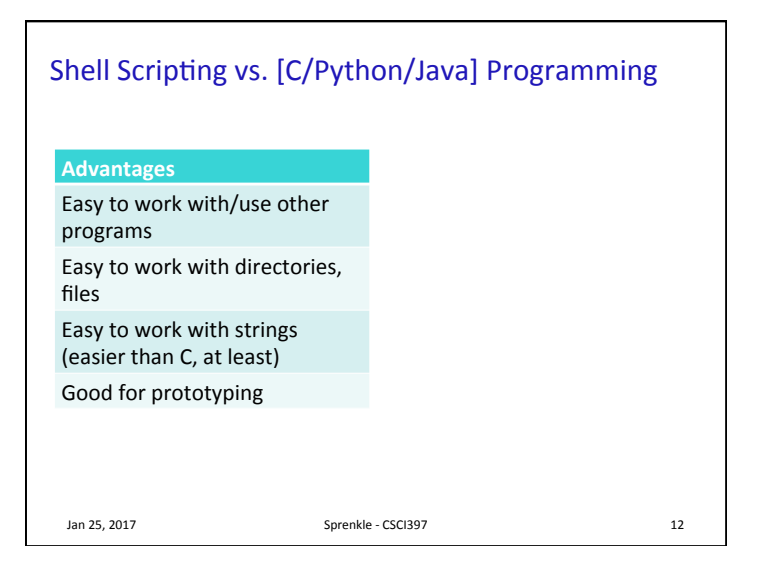

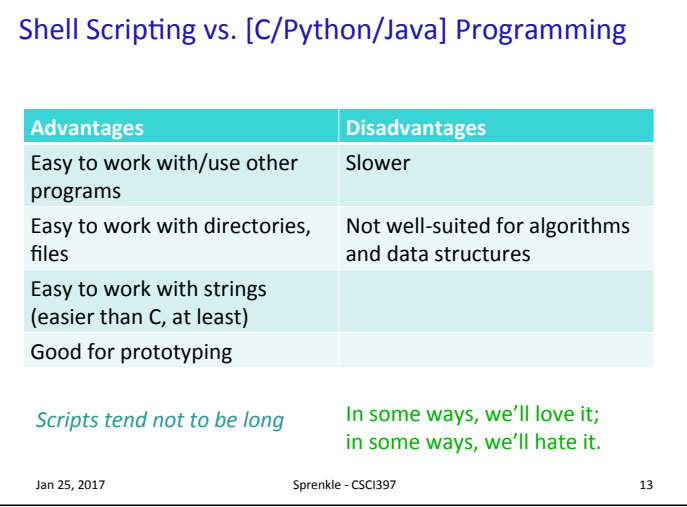

## **Shell Scripts**

- A shell script is a regular **text** file that contains shell or UNIX commands
- Kernel uses the *first line* of script to determine which shell script to use
	- Ø#!pathname-of-shell
		- $\bullet$  Kernel invokes pathname and sends the script as an argument to be interpreted
	- $\triangleright$  If #! is not specified, the current shell assumes it is a script in its own language
		- Can lead to problems

Jan 25, 2017 **Sprenkle** - CSCI397 **14** 

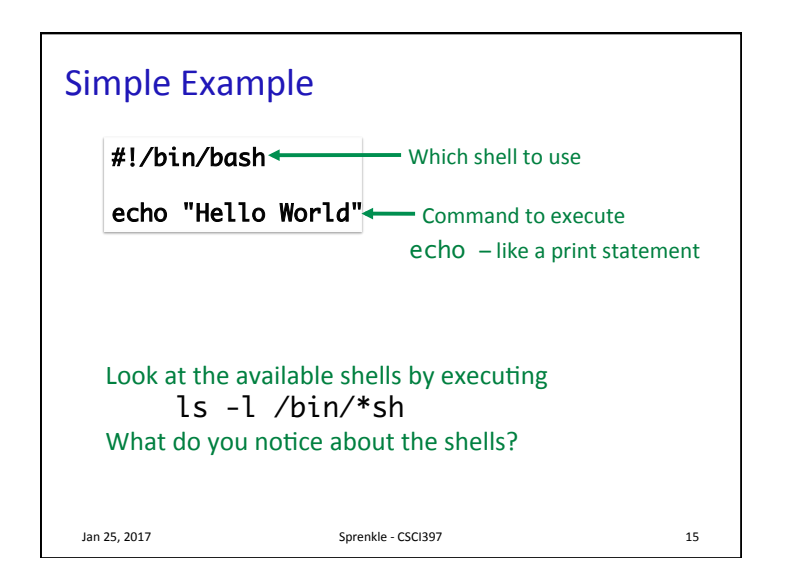

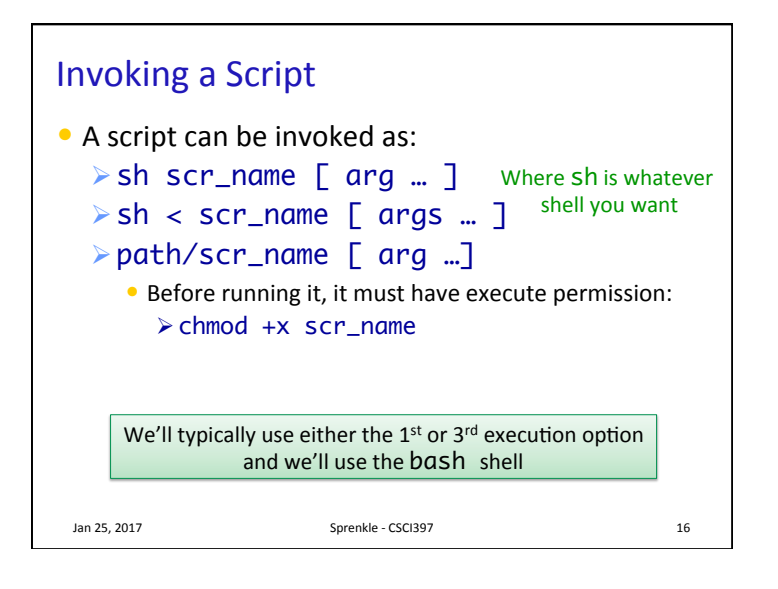

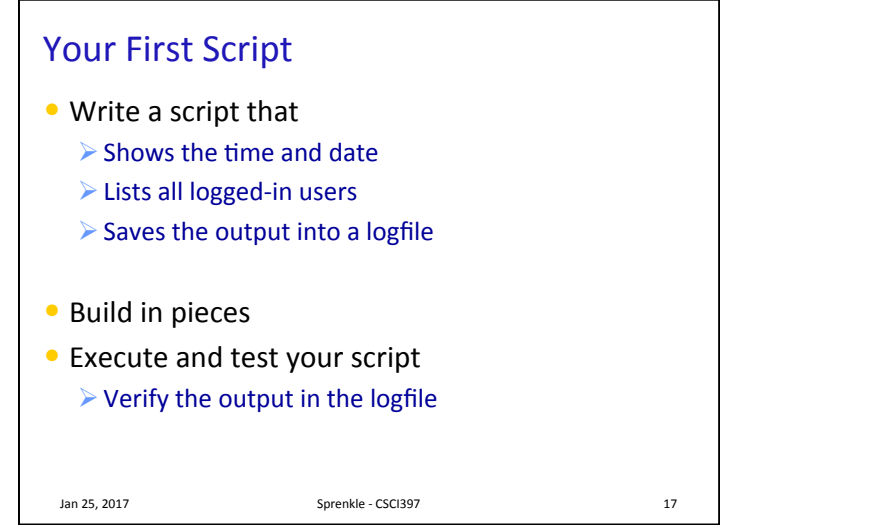

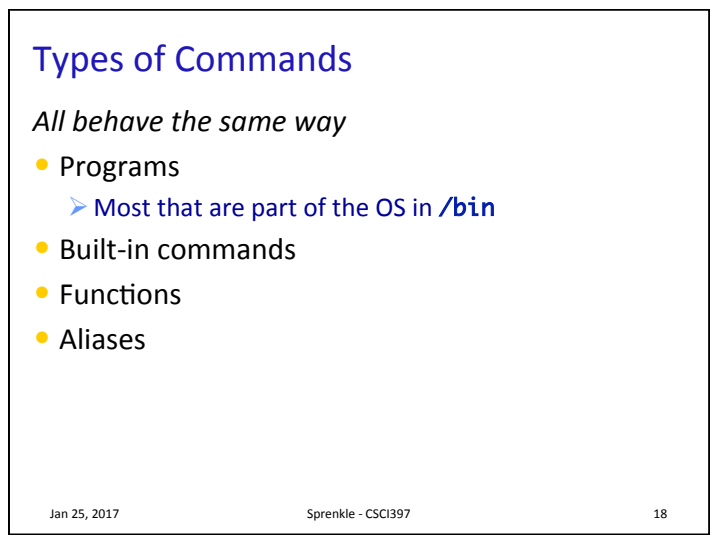

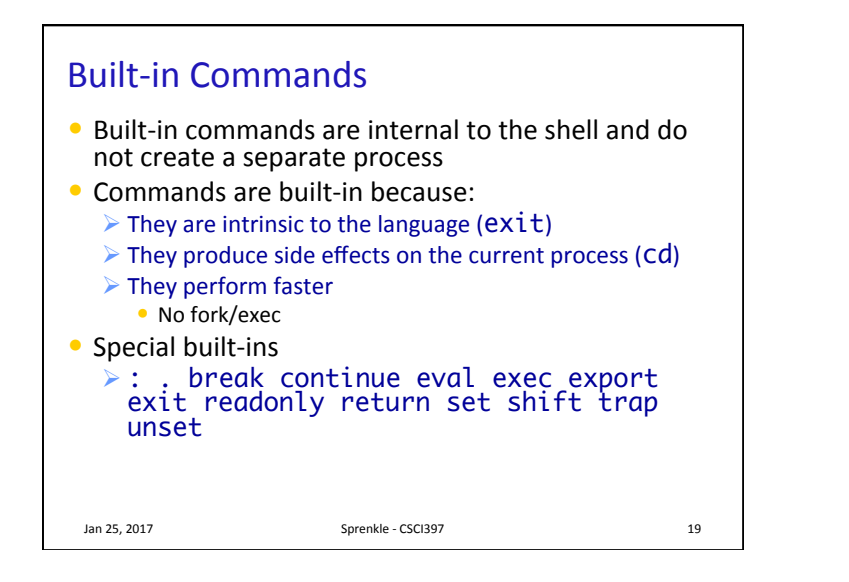

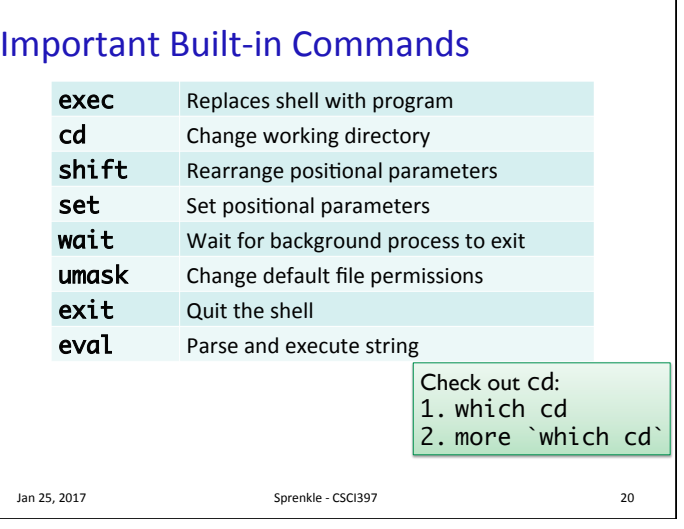

### Important Built-in Commands

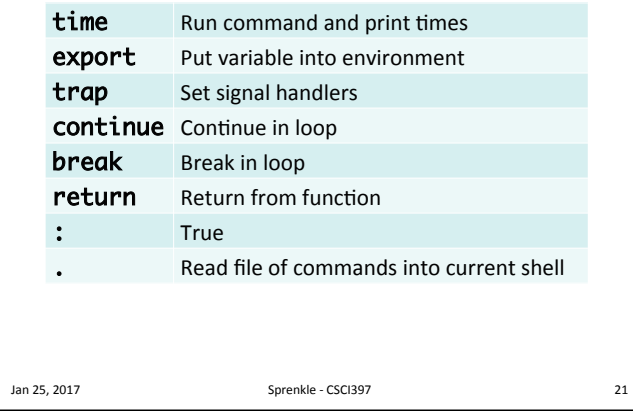

### **Comments** • Comments begin with an  $#$ • Comments end at the end of the line • Comments can begin whenever a token begins • Our text editors should help you with syntax highting • Examples: Jan 25, 2017 Sprenkle - CSCI397 # This is a comment # and so is this grep foo bar # this is a comment grep foo bar# this is not a comment Add a comment at  $2<sup>nd</sup>$  line in your script that lists you as author 22

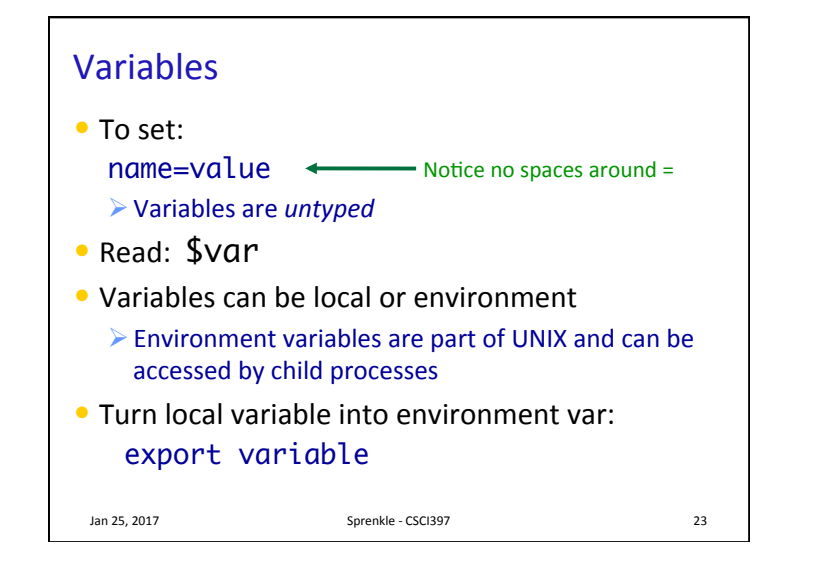

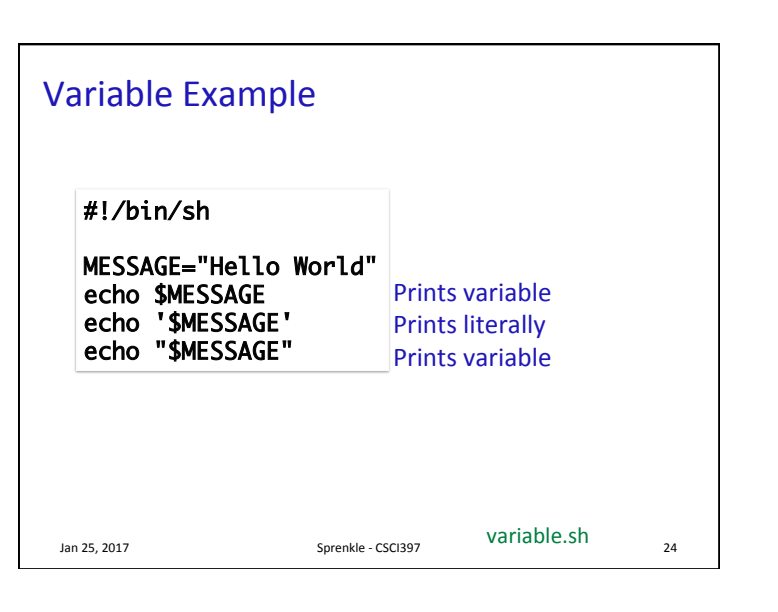

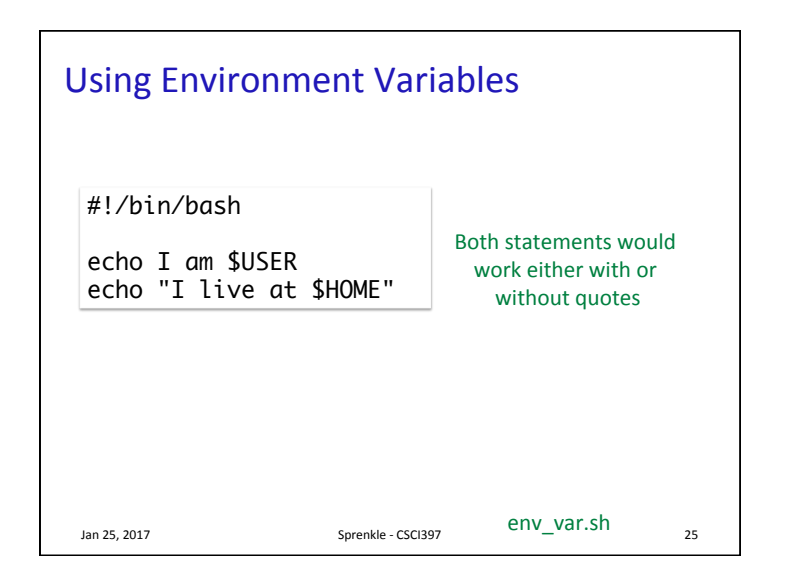

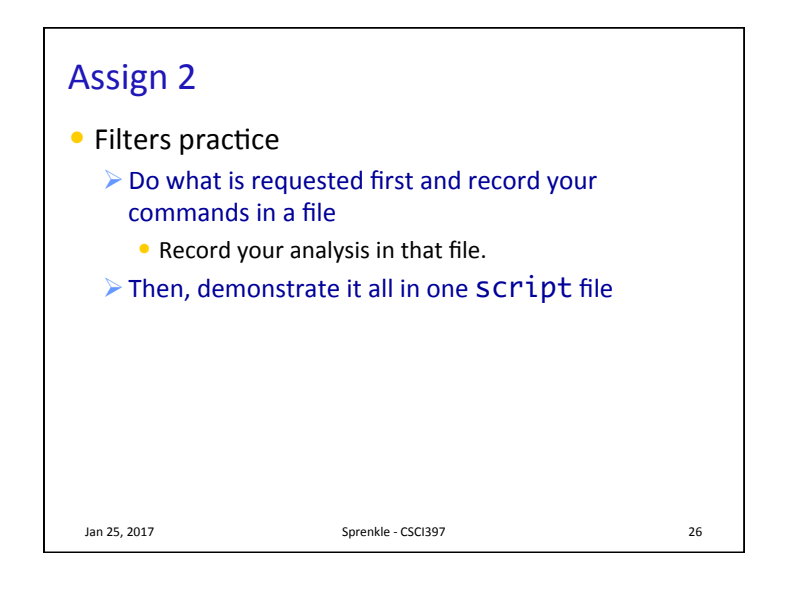